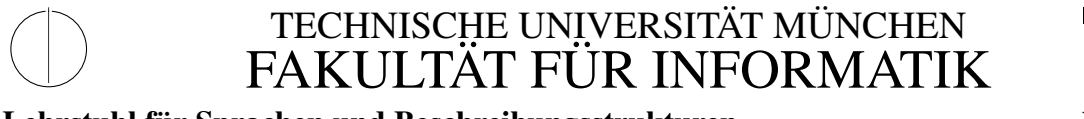

Lehrstuhl für Sprachen und Beschreibungsstrukturen WS 2008/09 Einführung in die Informatik 2 1. Merkblatt Prof. Dr. Helmut Seidl, T.M. Gawlitza, S. Pott 6. November 2008

# Verwendung des OCaml-Compilers

Dieses Merkblatt erklärt die Verwendung des OCaml-Compilers an Beispielen.

# 1 Übersetzen eines Beispiel-Programms

Der erste Schritt besteht darin eine Datei test.ml mit folgendem Inhalt zu erstellen:

```
(** Der Aufruf fact n liefert die Fakultaet von n zurueck *)
let rec fact n =
  if n = 0 then
   1
  else
   n * (fact (n - 1))let = print\_string "?n_i = ""
let n = read\_int ()
let o = (string_of_int n) \wedge "!_{i=1}" \wedge (string_of_int (fact n)) \wedge "\n"
let _ = print_string o
```
Kompiliert wird diese Datei mit dem Aufruf

ocamlc -o test test.ml bzw. ocamlc -o test.exe test.ml

der eine ausführbare Datei Namens test bzw. test. exe erstellt. Ausgeführt wird das erstellte Programm dann mit dem Aufruf:

./test bzw. test.exe

Das Programm liest vom Benutzer eine Zahl n ein und liefert die Fakultät n! von n zurück. Sofern der Benutzer 5 eingibt, erscheint folgendes:

?  $n = 5$ 5! = 120

## 2 Tricks

a) Der Aufruf ocamlc -i test.ml liefert:

```
val fact : int -> int
val n : int
val o : string
```
b) Dem Interaktiven OCaml-Interpreter kann man beim Start eine . cmo-Datei mitgeben. Das in dieser Datei definierte Modul steht dann zur Verfügung. In unserem Beispiel bewerkstelligt dies der Aufruf ocaml test.cmo. Im Interpreter muss man dann nur noch das Modul Test mit dem Aufruf open Test;; öffnen.

## 3 Vordefinierte Funktionen

### 3.1 Ein-/Ausgabefunktionen

- val print\_string : string -> unit print\_string s gibt den String s aus.
- val print\_int : int -> unit print\_string n gibt die Zahl n aus.
- val read line : unit -> string read\_line () liest eine Zeile ein und liefert sie zurück.
- val read int : unit -> int read\_int () . liest eine Zahl ein und liefert sie zurück.

### 3.2 Konvertierungsfunktionen

- val string\_of\_int : int -> string string\_of\_int n liefert die String-Darstellung der Zahl n.
- val int\_of\_string : string -> int int of string s liefert die durch den String s repräsentierte Zahl zurück.